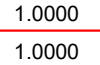

8

B

 $\left| \mathsf{C} \right|$ 

 $\mathsf{D}\vert$ 

E

F

8

+ =  $\mathsf{A}\vert$ 

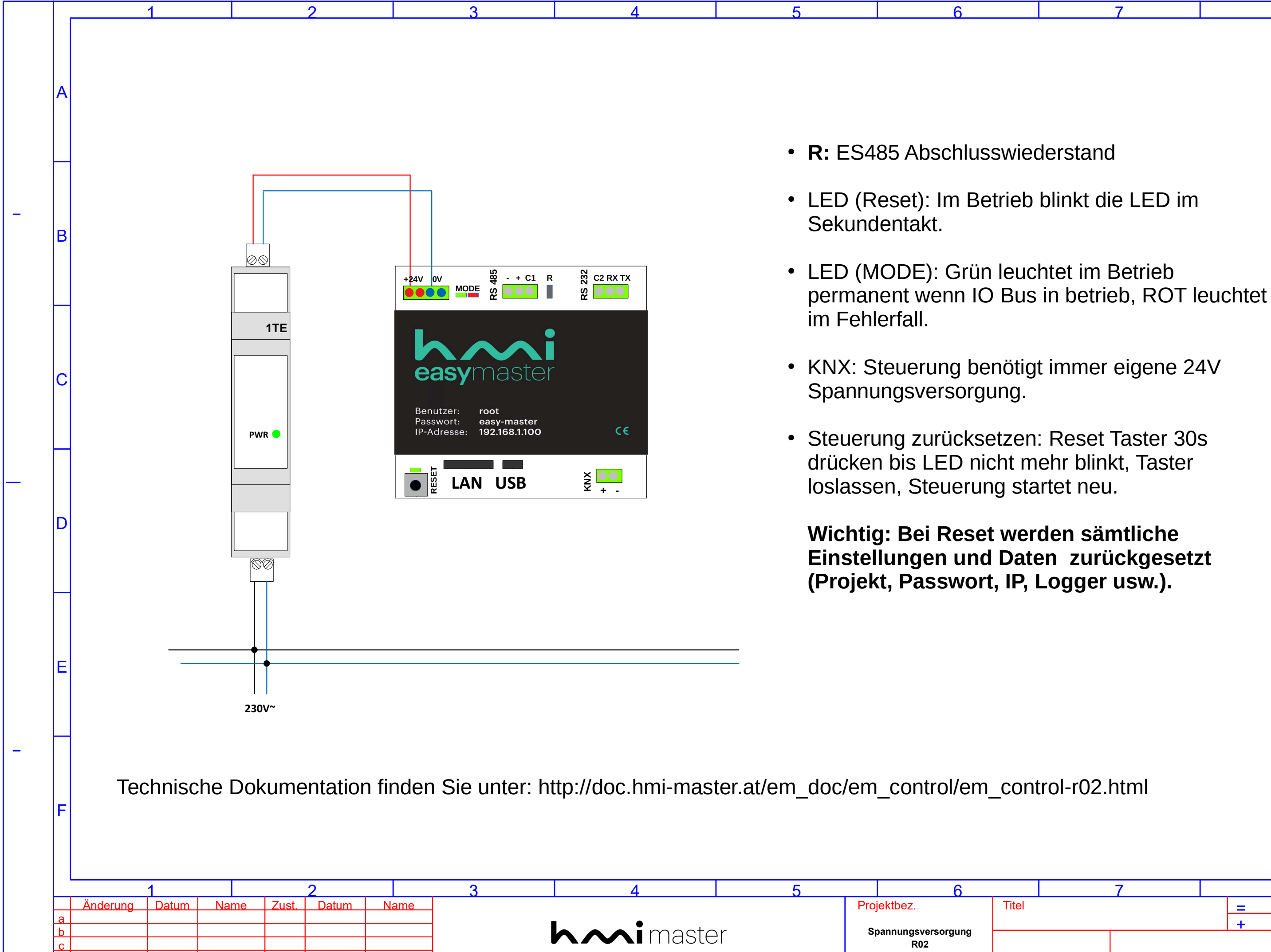

d

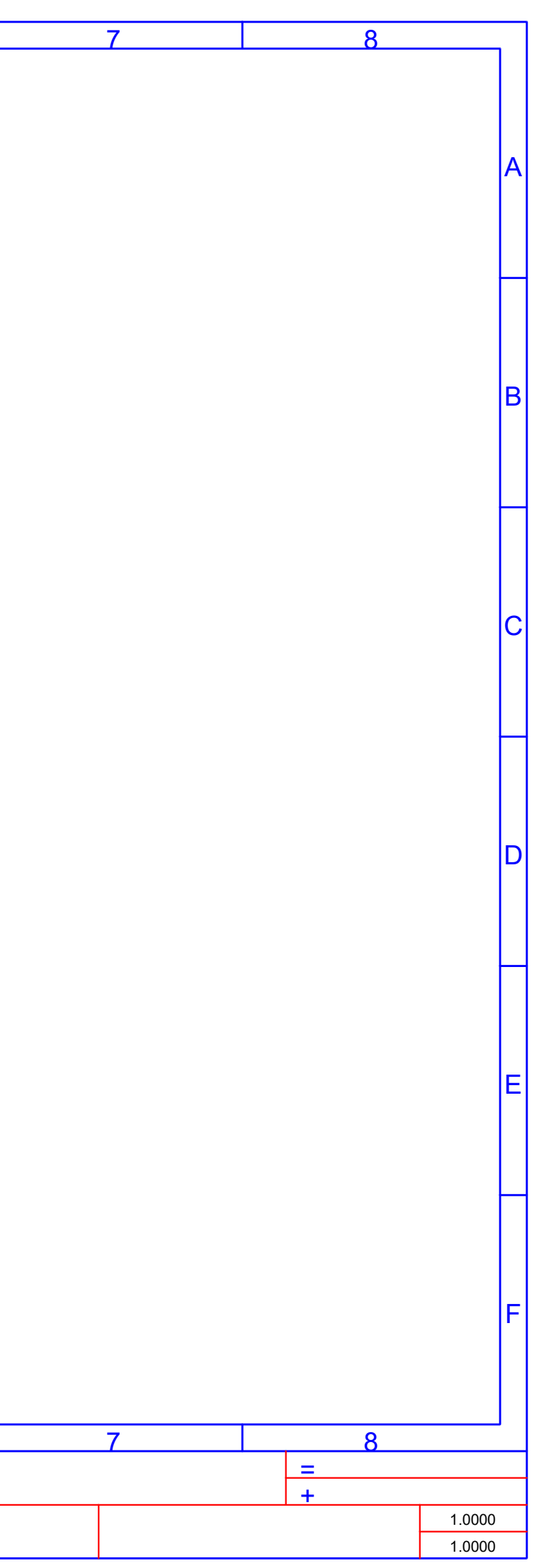

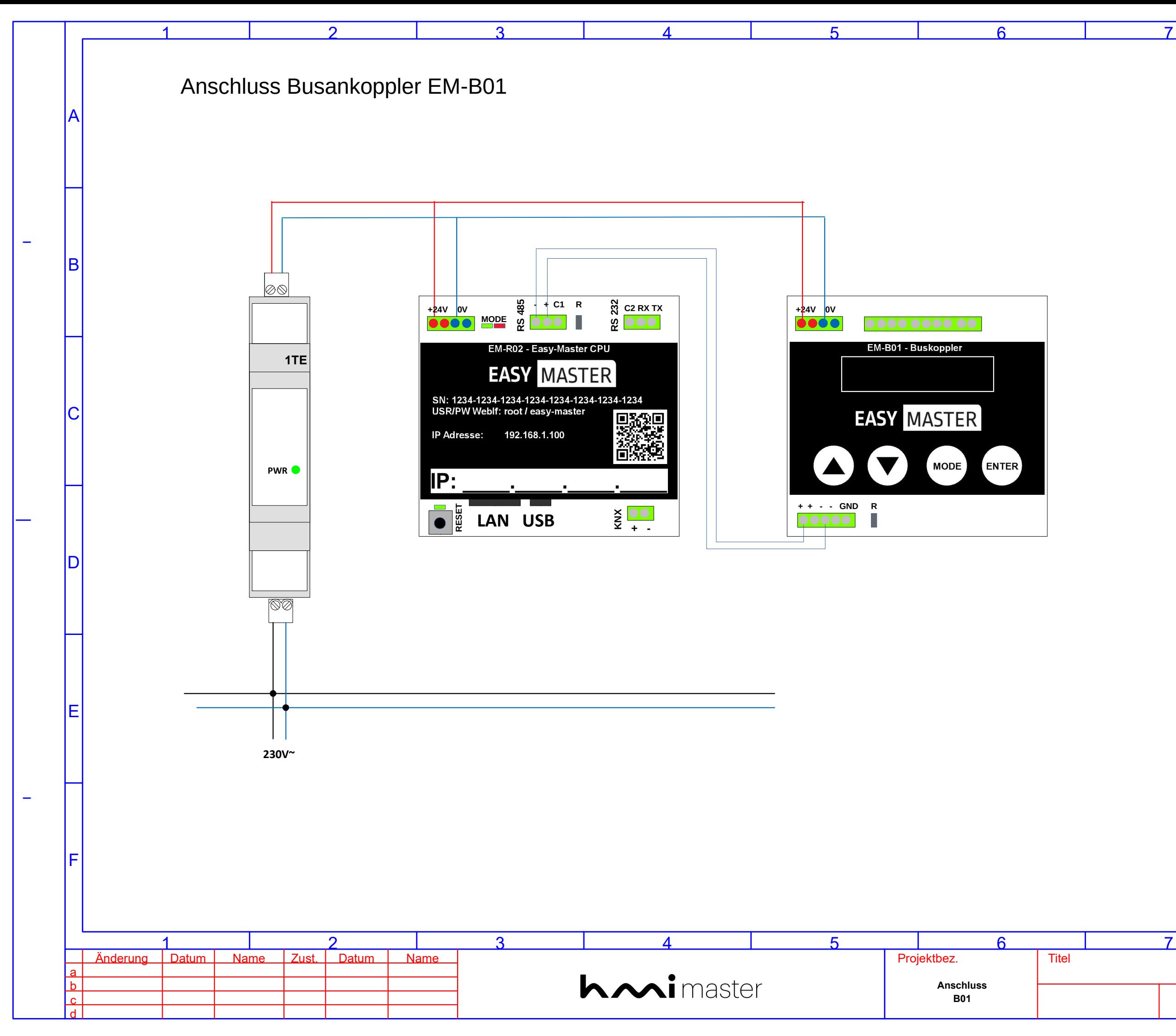

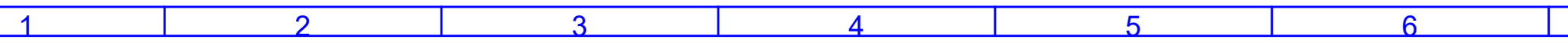

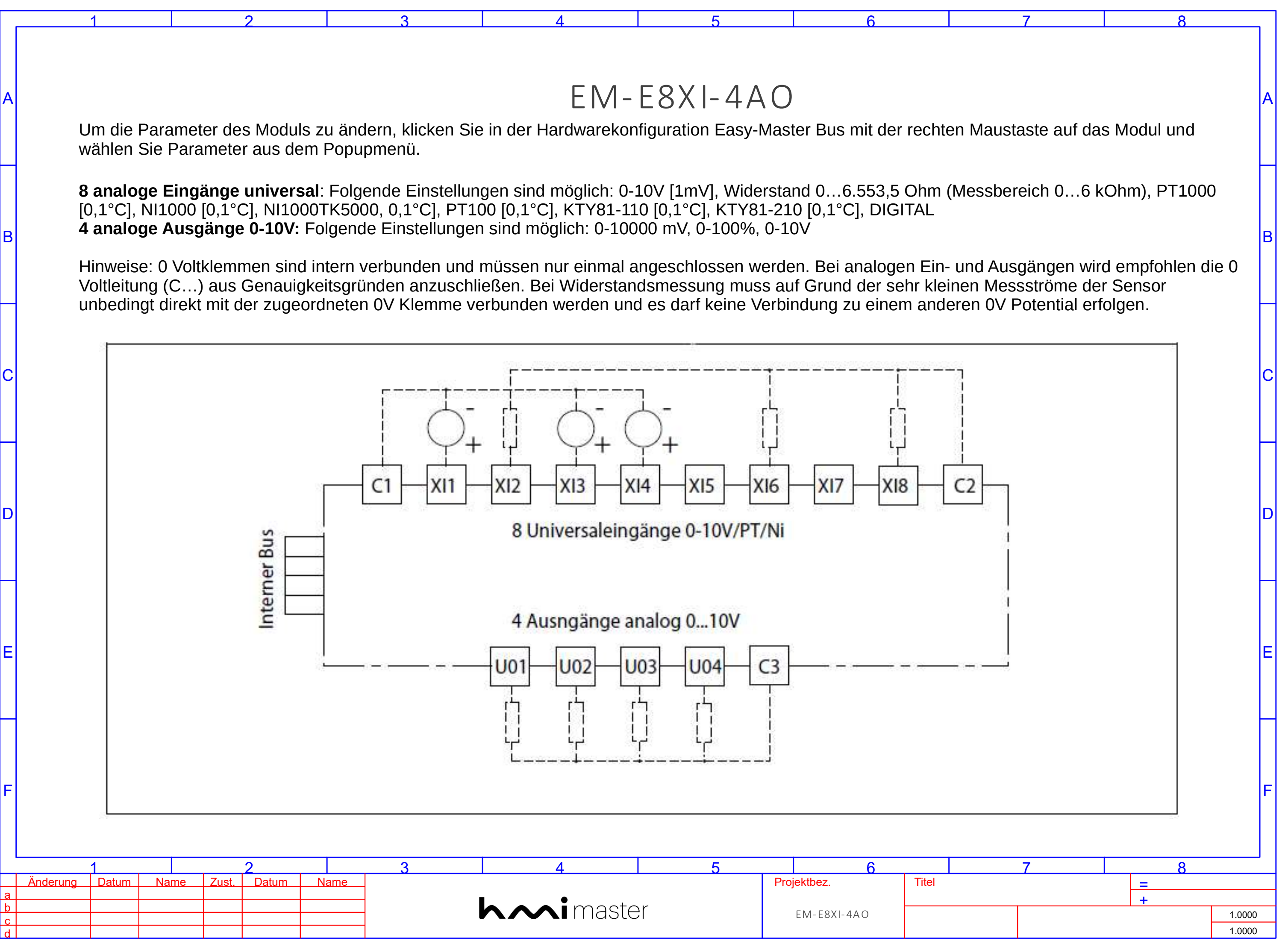

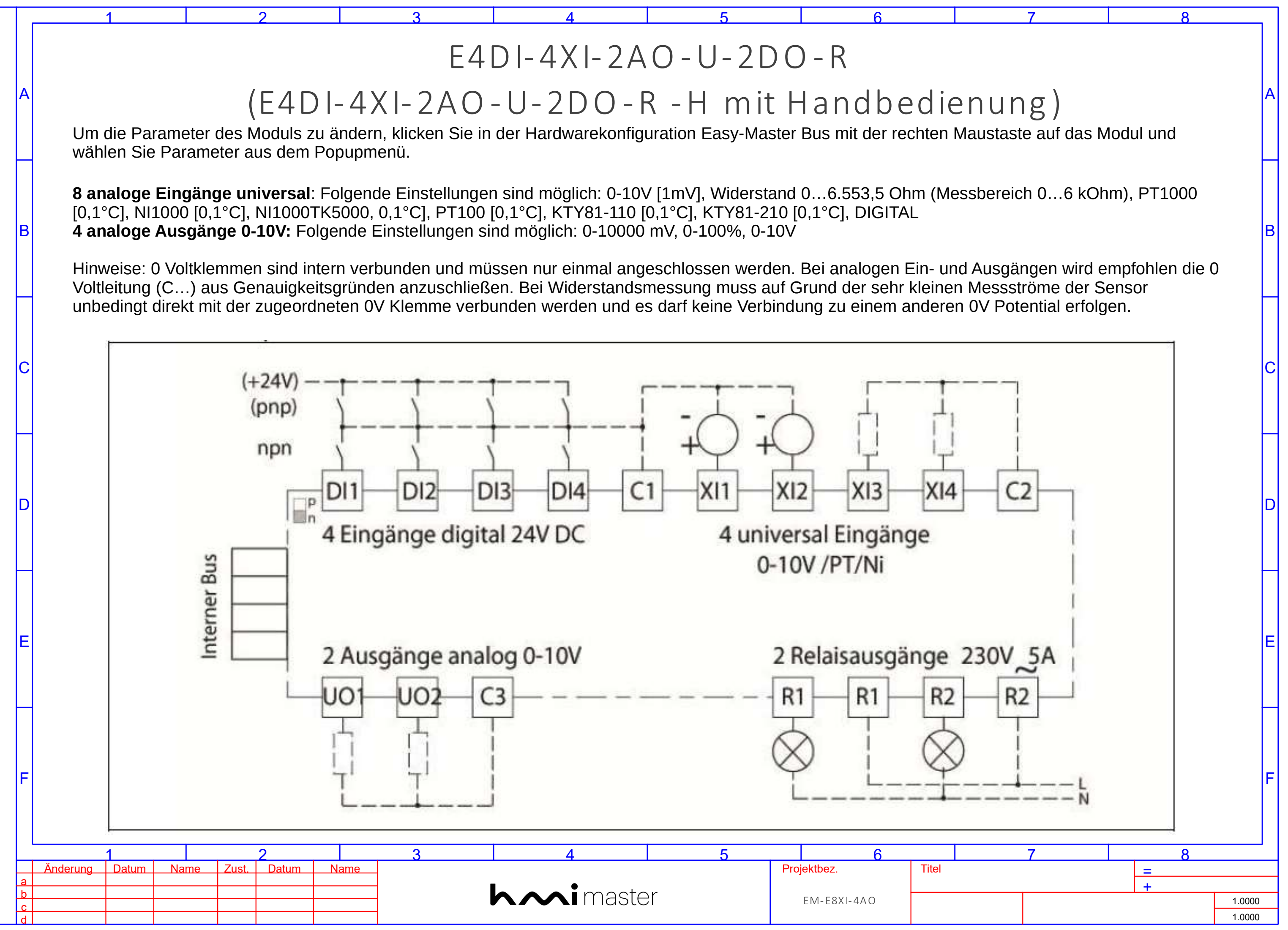

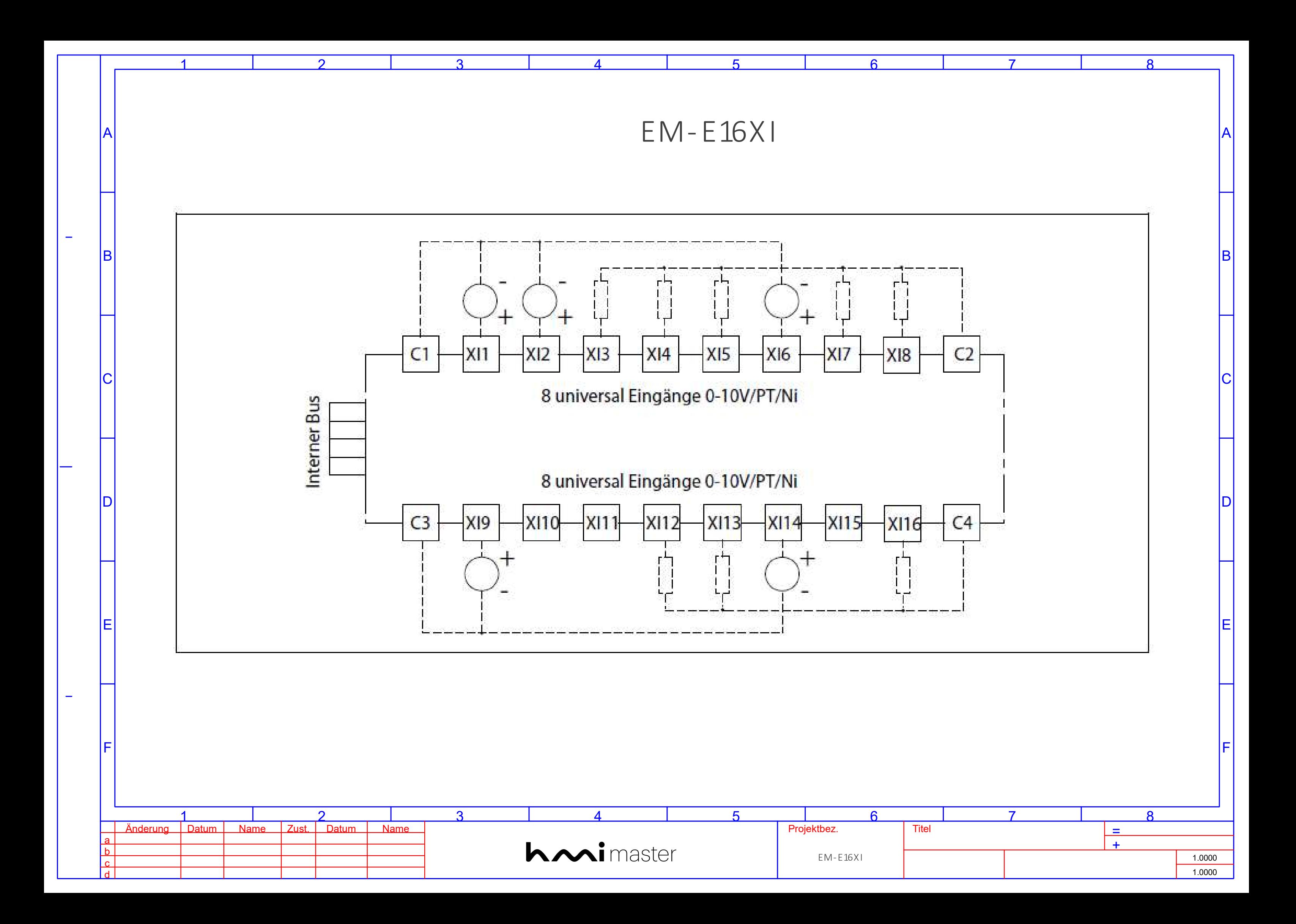

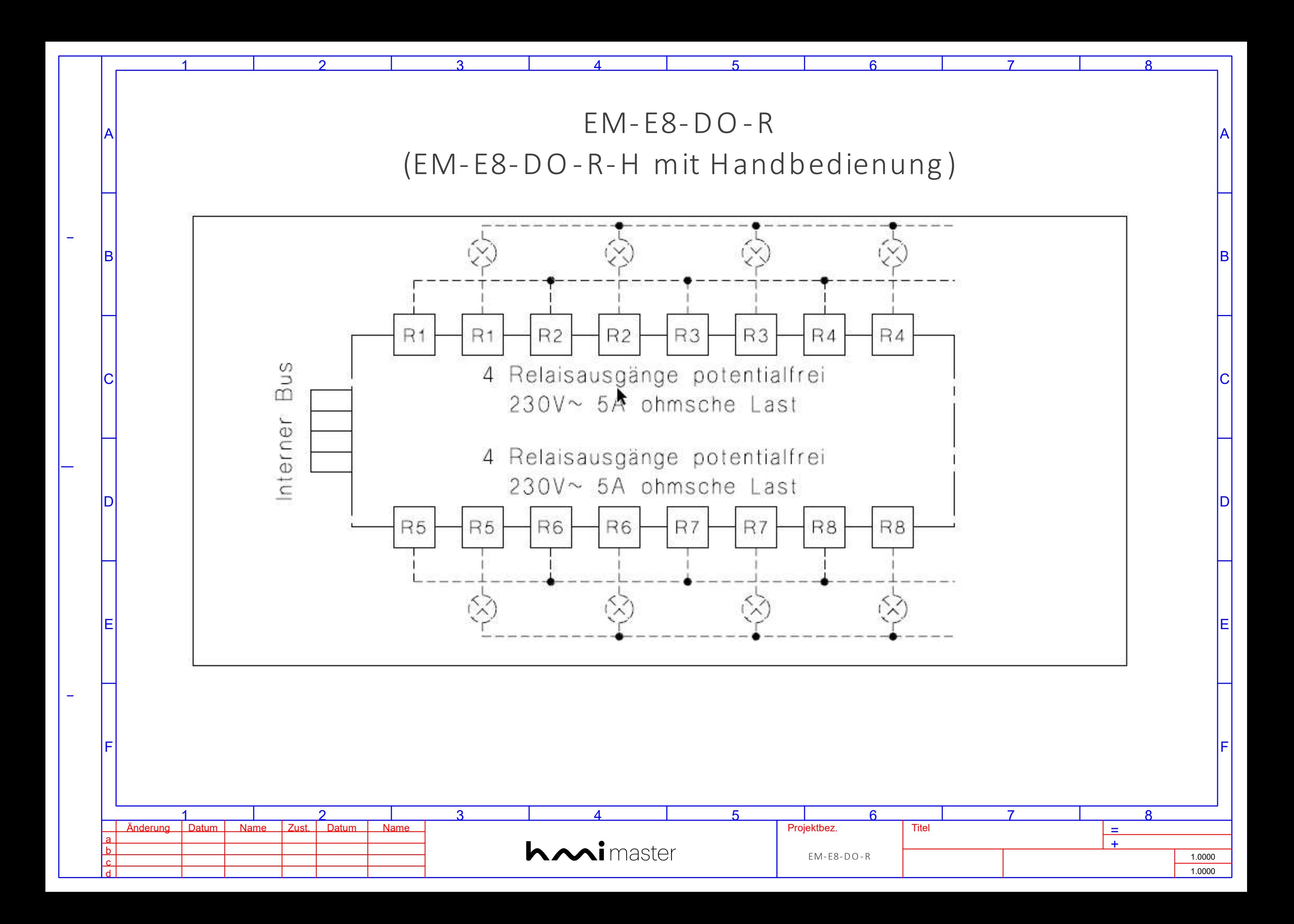

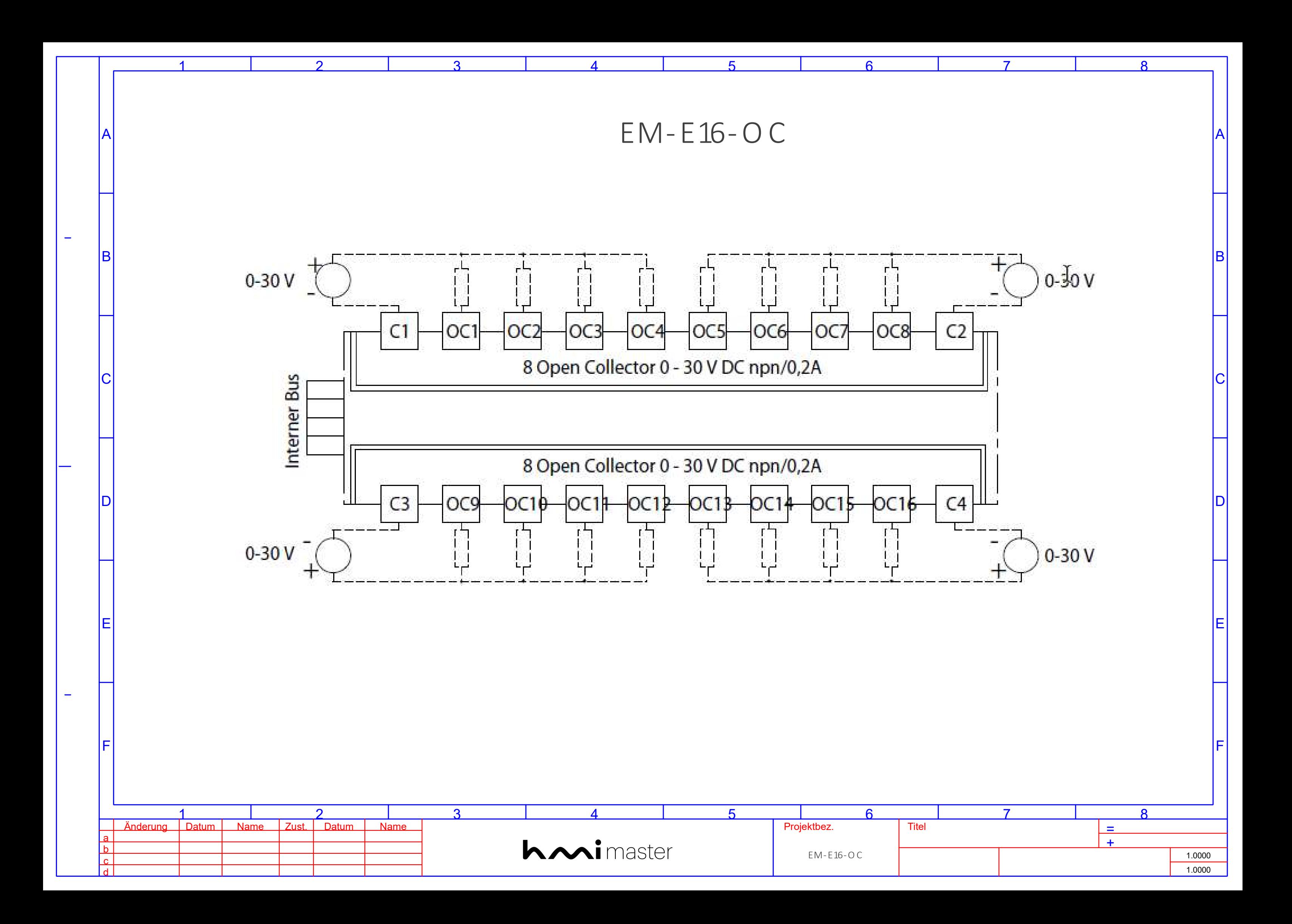

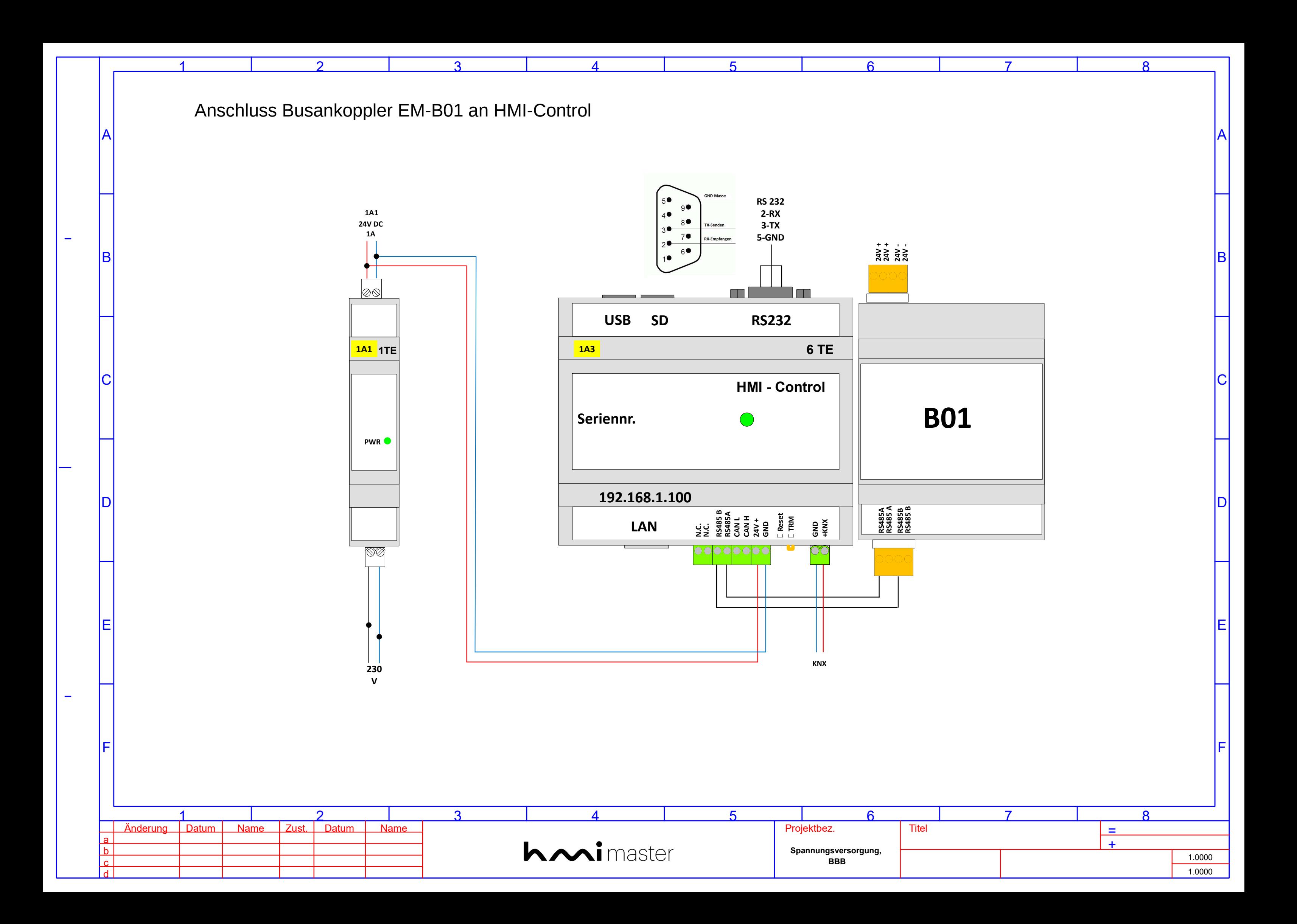

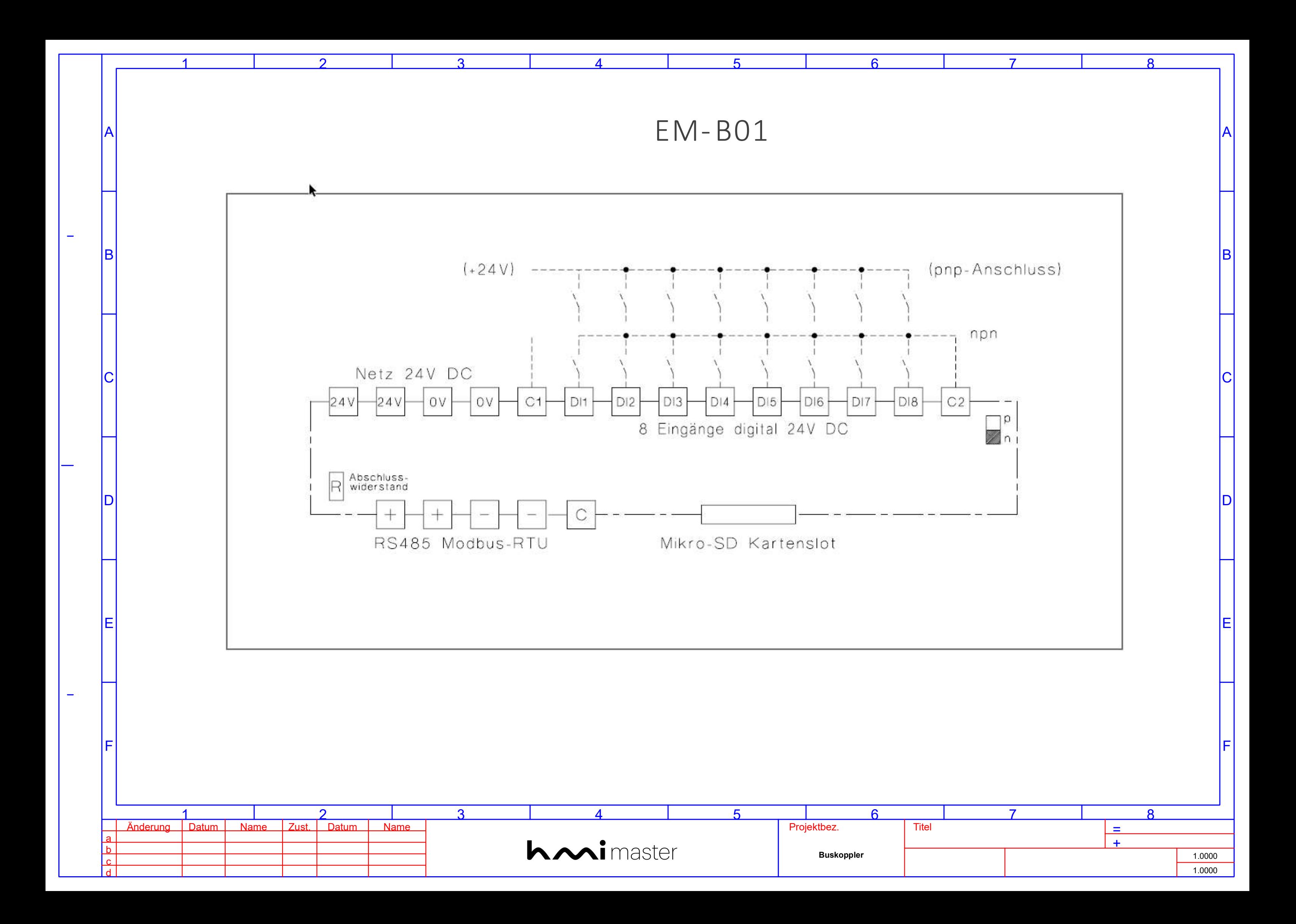